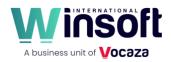

# Claris FileMaker Pro 20.2.1 Release Notes

## October 2023

This software updates FileMaker Pro 2023 to version 2023 (20.2.1) and addresses issues. If you are unable to successfully update to FileMaker Pro 2023 (20.2.1), search the Knowledge Base for installation information.

### New features and enhancements

- The Trigger Claris Connect Flow script step now includes a dialog that allows you to select a flow from a Claris Connect team. The Select Claris Connect Flow dialog allows you to select a team and flow the signed-in Claris ID user, who must be in a Claris Connect team. The name of the flow you select for the Flow option is saved at the time you select it and will not be updated if you change the flow's name in Claris Connect. See Trigger Claris Connect Flow.
- The new layout calculation allows you to place a calculated value on a layout without creating a calculation field or setting a variable in a script.

To insert a layout calculation onto a layout:

1. In Layout mode, click in the layout where you want to insert the layout calculation, then choose Insert menu > Layout Calculation.

Don't insert layout calculations over a field or any other object that you want to view.

2. In the Specify Calculation dialog, enter the a formula for your calculation, then click OK.

A layout calculation, including the specified calculation, (<<f:[calculation]>>) appears on the layout.

To modify a layout calculation:

- 1. In Layout mode, right-click the layout calculation, then choose Edit Layout Calculation.
- 2. In the Specify Calculation dialog modify the calculation, then click OK.

#### Addressed issues

• The OnRecordCommit and OnRecordRevert script triggers were incorrectly triggered for record data committed between the Open Transaction and corresponding Commit Transaction or Revert Transaction script step.

#### Known issues

• macOS: After a successful update, FileMaker Pro must be relaunched manually.

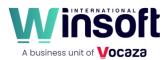

| Platform | Product               | Updates Version | Download                                 | Languages                                        |
|----------|-----------------------|-----------------|------------------------------------------|--------------------------------------------------|
| Windows  | FileMaker Pro<br>2023 | 20.1.2          | FileMaker Pro 20.2.1 Updater (setup.exe) | English<br>Czech<br>Polish<br>Turkish<br>Russian |
| macOS    | FileMaker Pro<br>2023 | 20.1.2          | FileMaker Pro 20.2.1 Updater             |                                                  |

## APIs, technologies, or features to be deprecated

As FileMaker Pro evolves, the list of supported technologies, APIs, and features will change. As part of this evolution, certain operating systems versions, hardware, and features may be deprecated in favor of newer ones. Although deprecation does not mean the immediate deletion of an item, you should migrate your solution away from deprecated technologies, because these technologies may be removed in a future version of the product.

For the latest information about deprecated APIs, technologies, and features, search the Knowledge Base.